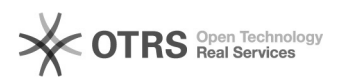

## UFFS-SemFio / Cadastro e aprovação por servidor

## 26/04/2024 19:34:10

## **Imprimir artigo da FAQ**

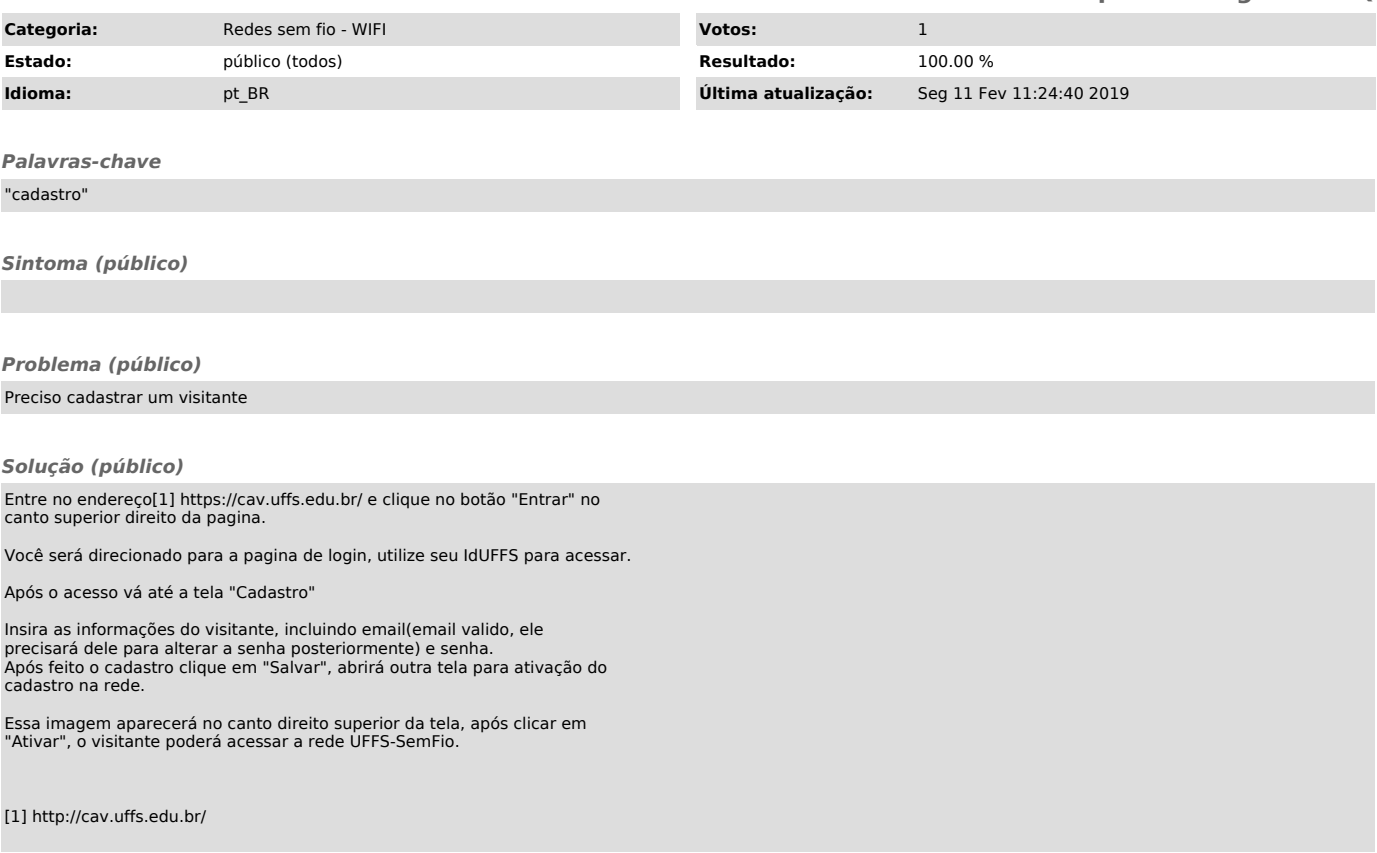